# **CIBLE DE SECURITE CSPN**

# **DE L'APPLICATION**

# **TEOPAD**

# **POUR TERMINAUX MOBILES**

**Prepared by : THALES Communications & Security S.A.S 4 Avenue des Louvresses 92622 GENNEVILLIERS - FRANCE**

# **CHANGES**

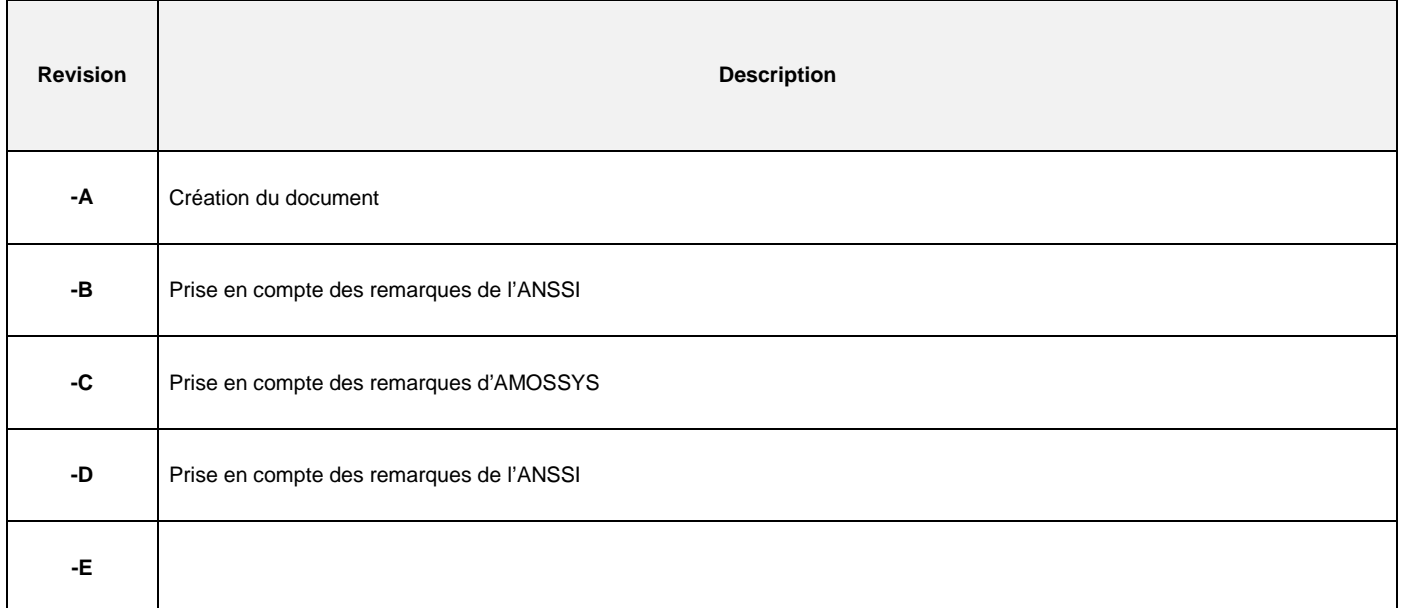

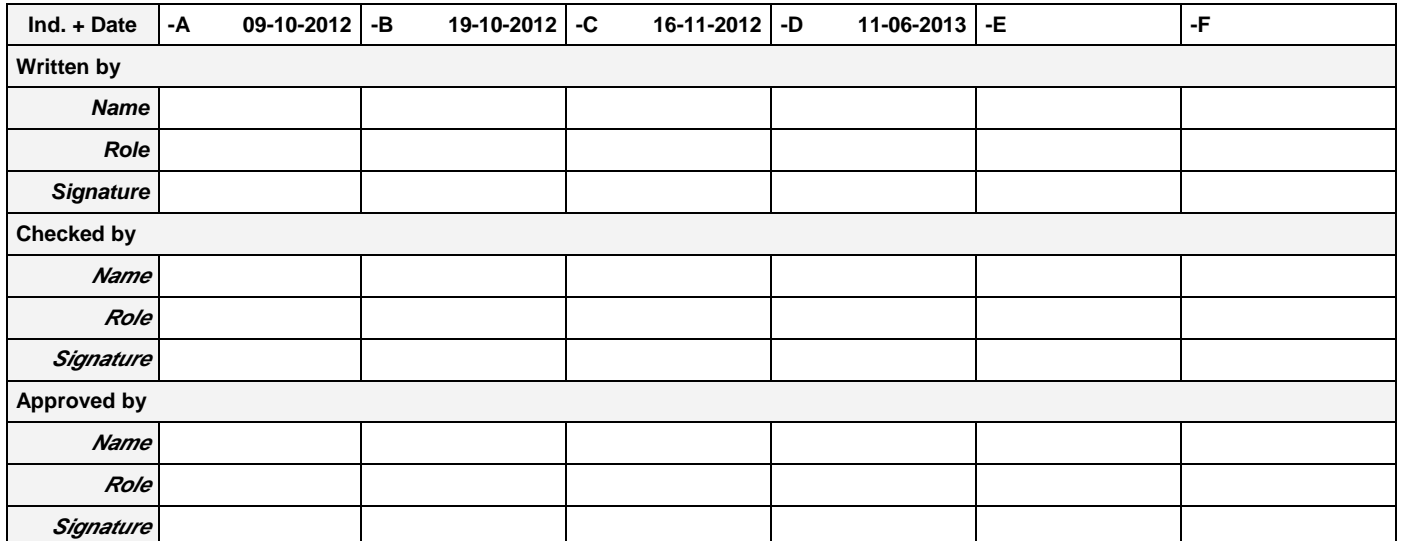

THALES COMMUNICATIONS AND

F0057 62 905 976 - 305 -D A4 2/21

SECURITY S.A.S.<br>Ce document et les informations qu'il contient sont confidentiels et sont la propriété exclusive<br>de THALES. Ils ne doivent être communiqués qu'aux personnes ayant à en connaître et ne<br>peuvent être reproduit

# **TABLE DES MATIERES**

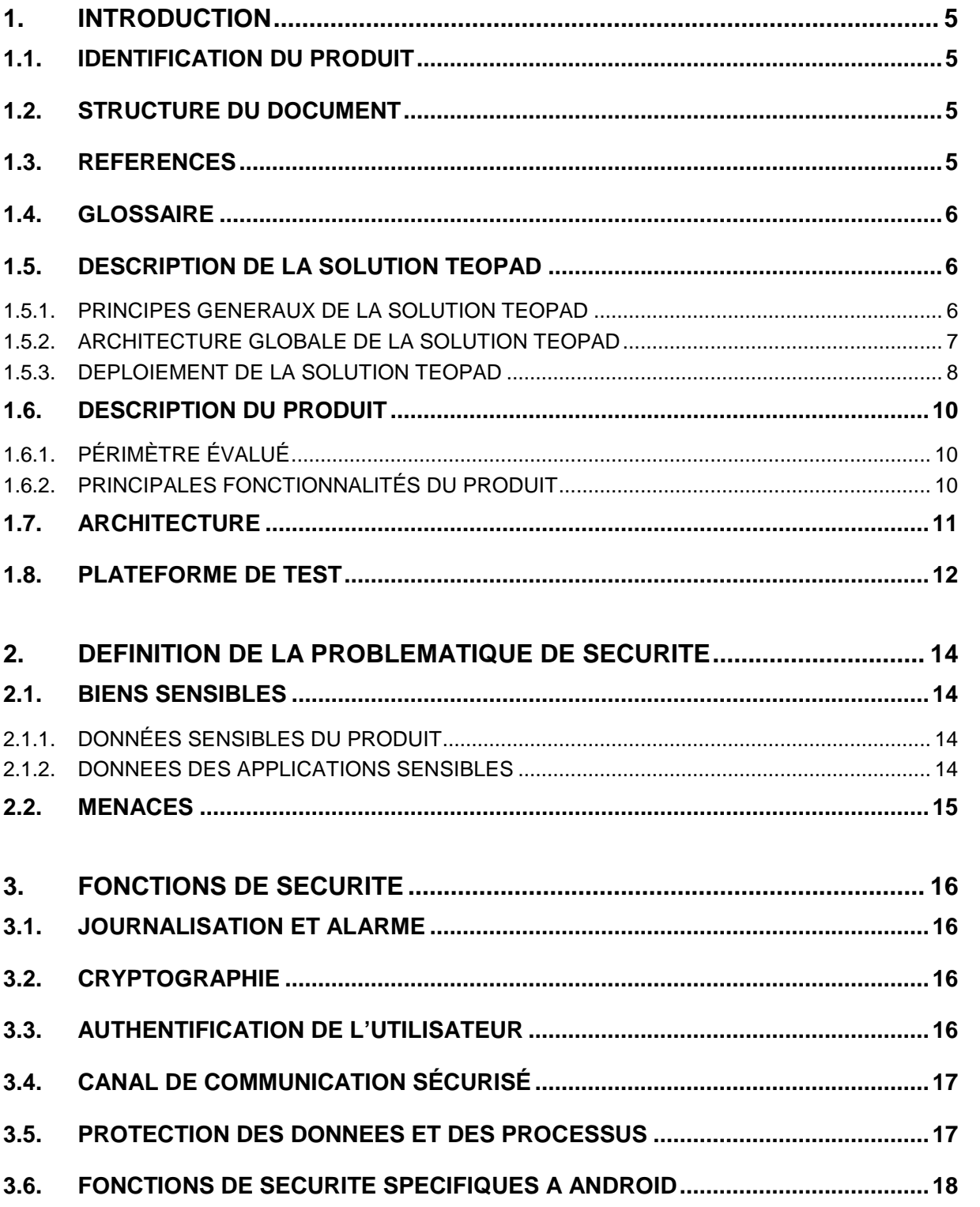

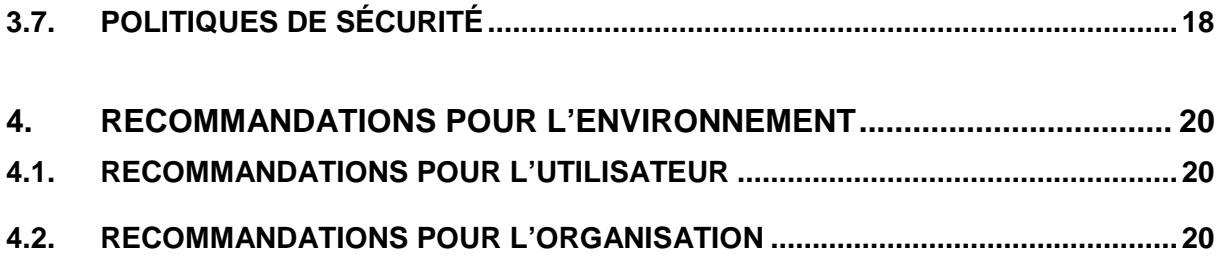

THALES COMMUNICATIONS AND

F0057 62 905 976 - 305 -D A4 4/21

SECURITY S.A.S.<br>Ce document et les informations qu'il contient sont confidentiels et sont la propriété exclusive<br>de THALES. Ils ne doivent être communiqués qu'aux personnes ayant à en connaître et ne<br>peuvent être reproduit

## **1. INTRODUCTION**

Le présent document est la cible de sécurité pour l'évaluation CSPN du produit identifié au §1.1

## **1.1. IDENTIFICATION DU PRODUIT**

Nom du produit: TEOPAD Nom commercial du produit: TEOPAD Version soumis à évaluation: 1.1.06 Produit évalué sur: Android 4.0.3, sur terminal mobile Samsung S3 Développeur: THALES Communications and Security (TCS) Catégorie du produit : Matériel et logiciel embarqué

Nota : Par la suite l'emploi des termes « produit », « TEOPAD », « application TEOPAD » se réfèrent à l'application sur le terminal mobile. Les termes « solution TEOPAD » se réfèrent au système dans sa globalité incluant l'application sur le terminal mobile et les serveurs installés dans le SI de l'entreprise.

## **1.2. STRUCTURE DU DOCUMENT**

Le présent document est conforme à la structure des cibles de sécurité CSPN [CSPN] :

- Le chapitre 1 décrit le produit soumis à évaluation.
- Le chapitre 2 présente la définition de la problématique de sécurité, à savoir la liste des biens sensibles protégés, la liste des utilisateurs du produit et la liste des menaces que le produit contre.
- Le chapitre 3 donne les fonctions de sécurité implémentées par le produit pour contrer les menaces.
- Le chapitre 4 fournit les recommandations de mise en œuvre du produit.

## **1.3. REFERENCES**

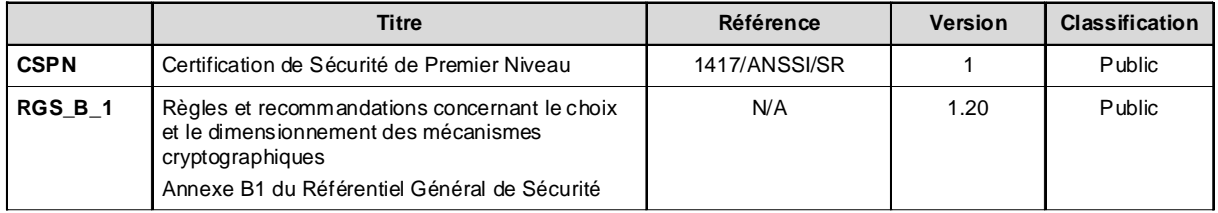

**Tableau 1:Références** 

THALES COMMUNICATIONS AND

F0057 62 905 976 - 305 -D A4 5/21

SECURITY S.A.S.<br>Ce document et les informations qu'il contient sont confidentiels et sont la propriété exclusive This document and the information it contains are property of THALES and confidential. They<br>de THALES. Ils ne peuvent être reproduits ni divulgués à toute autre personne sans l'autorisation préalable écrite de THALES.

shall not be reproduced nor disclosed to any person except to those having a need to know them without prior written consent of THALES.

## **1.4. GLOSSAIRE**

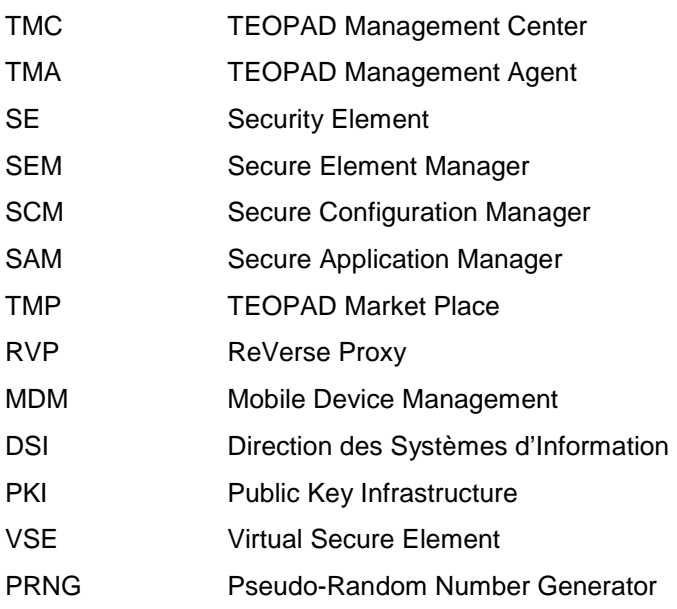

## **1.5. DESCRIPTION DE LA SOLUTION TEOPAD**

## **1.5.1. PRINCIPES GENERAUX DE LA SOLUTION TEOPAD**

TEOPAD est une solution de sécurisation des applications professionnelles sur les smartphones et les tablettes, développée par Thales et destinée au monde de l'entreprise et des administrations.

La solution TEOPAD permet de créer sur le terminal un environnement professionnel de confiance qui peut cohabiter avec un contexte personnel ouvert. Cet environnement professionnel se présente sous la forme d'une application qui peut être lancée après une authentification forte de l'utilisateur et à partir d'une simple icône sur le bureau natif du terminal. L'utilisateur a alors accès à un second bureau qui constitue son environnement professionnel.

Celui-ci est complètement isolé de la partie personnelle et native par une technologie de sandboxing brevetée.

Cette partie entièrement chiffrée et contrôlée, contient l'ensemble des applications, données et paramètres nécessaires à l'utilisateur dans le cadre de son activité professionnelle :

- Applications de tous types : navigateur web, client courriel, visionneuses, bloc-notes, client phonie, applications métier, etc.
- Documents, base de contacts, agenda, archives de courriels, etc.

Les applications déployées dans l'environnement professionnel proviennent obligatoirement du « TEOPAD Market Place » privatif de l'organisation et ne peuvent en aucun cas être téléchargées à partir d'un kiosque public.

THALES COMMUNICATIONS AND F0057 62 905 976 - 305 -D A4 6/21

SECURITY S.A.S.<br>Ce document et les informations qu'il contient sont confidentiels et sont la propriété exclusive This document and the information it contains are property of THALES and confidential. They<br>de THALES. Ils ne peuvent être reproduits ni divulgués à toute autre personne sans l'autorisation préalable écrite de THALES. shall not be reproduced nor disclosed to any person except to those having a need to know them without prior written consent of THALES.

Par ailleurs, la connexion aux ressources de l'entreprise (Intranet, messagerie, serveurs de fichiers, etc.) se fait obligatoirement de façon chiffrée et authentifiée à travers les réseaux opérateurs. L'accès direct à des sites internet publics n'est donc pas possible à partir du bureau professionnel, mais doit dans ce cas se faire par rebond à partir du SI de l'entreprise. Il est alors soumis à la politique de sécurité de cette dernière. Par contre cet accès direct à des sites internet publics reste potentiellement autorisé pour l'utilisateur dans le cadre de son usage privé et à partir d'un navigateur présent sur son environnement personnel, auquel TEOPAD ne change rien.

## **1.5.2. ARCHITECTURE GLOBALE DE LA SOLUTION TEOPAD**

La solution TEOPAD est constituée des éléments suivants :

- Pour l'utilisateur
	- L'application TEOPAD à installer sur le terminal mobile.
	- L'application client TEOPAD Market Place
- Pour l'entreprise

L'infrastructure TEOPAD est particulièrement légère puisqu'elle ne requiert aucun élément propriétaire pour connecter les utilisateurs au système d'information.

Elle permet un déploiement puis une exploitation centralisés et industrialisés de TEOPAD. Les outils permettent notamment de créer des profils génériques ou personnalisés, et donc de s'adapter à des flottes de grande dimension ou spécialisées par métiers.

L'infrastructure de gestion comprend les modules suivants :

– TEOPAD Management Center (TMC)

TMC permet d'enrôler et de gérer les utilisateurs TEOPAD. Cette station s'interface avec les éléments existants du système d'information (annuaire et PKI) en utilisant des protocoles standards (LDAP, XKMS), ce qui facilite l'intégration dans le système d'information. Le TMC dispose de 3 fonctions :

- Secure Element Manager (SEM) permet de personnaliser le support d'authentification de l'utilisateur;
- Secure Configuration Manager (SCM) permet de générer les fichiers de paramétrage des applications professionnelles sécurisées (par exemple adresses des serveurs, comptes de messagerie, bookmarks, etc.);
- Secure Application Manager (SAM) permet le traitement des applications prises sur étagère pour les sécuriser dans l'environnement professionnel de TEOPAD;
- TEOPAD Market Place (TMP)

Le TMP est le magasin d'applications dédié aux applications professionnelles sécurisées par TEOPAD. Il est sous contrôle de l'organisation et permet de mettre à disposition des utilisateurs, selon leur métier, des applications sécurisées et les paramètres de configuration de celles-ci. Ce système permet de gérer les différentes versions d'une même application, les mises à jours, les dépendances des applications et la création de « bundle » d'applications.

#### – ReVerse Proxy (RVP)

Point d'entrée unique des flux entrants et sortants des applications TEOPAD, le serveur reverse proxy

- vérifie la validité des demandes de connexion au système d'information grâce à un mécanisme d'authentification mutuelle avec le terminal. Ce mécanisme est basé sur une vérification de certificats;
- termine les tunnels TLS établis par les terminaux;
- masque l'infrastructure du système d'information;

### THALES COMMUNICATIONS AND F0057 62 905 976 - 305 -D A4 7/21

SECURITY S.A.S.<br>Ce document et les informations qu'il contient sont confidentiels et sont la propriété exclusive This document and the information it contains are property of THALES and confidential. They<br>de THALES. Ils ne peuvent être reproduits ni divulgués à toute autre personne sans l'autorisation préalable écrite ± them without prior written consent of THALES.<br>de THALES.

effectue une rupture protocolaire;

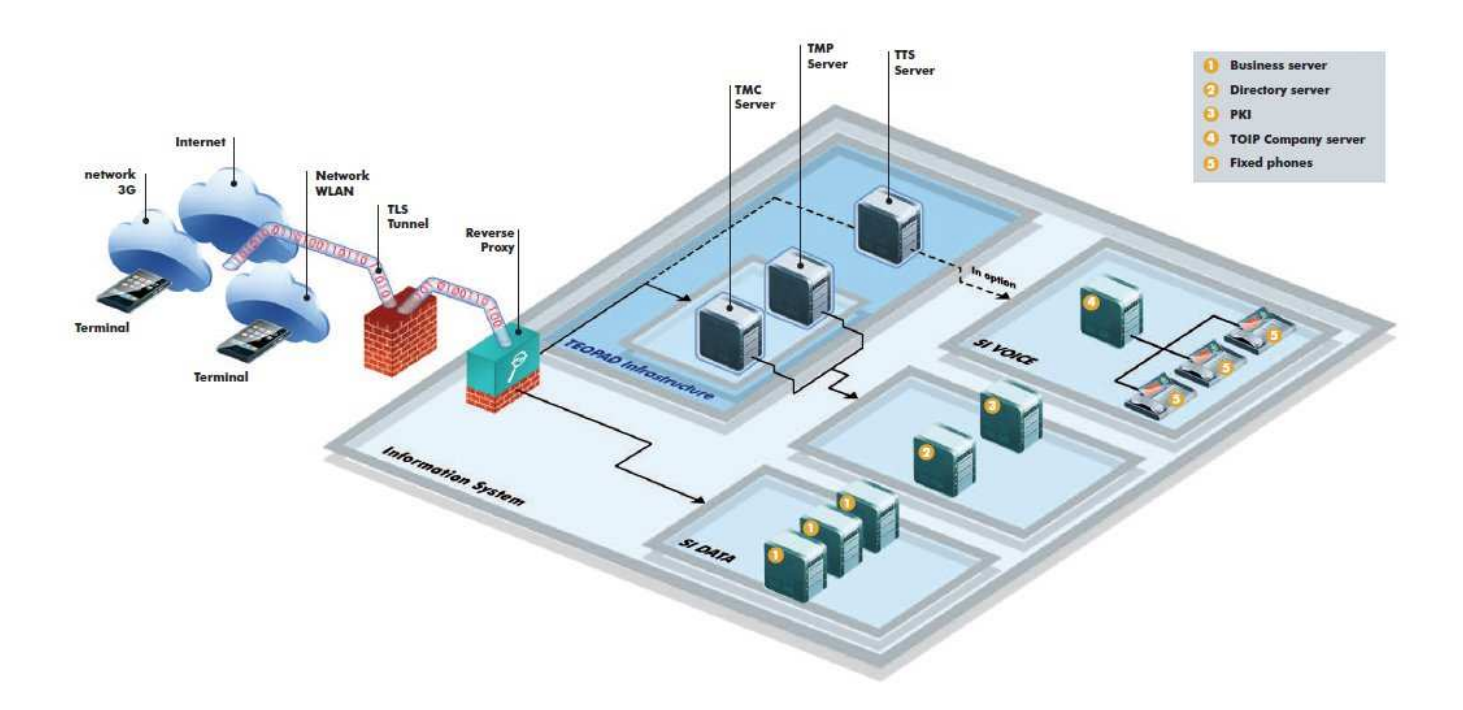

La solution TEOPAD est par ailleurs compatible et peut s'interfacer avec les outils de Mobile Device Management (MDM) du marché.

## **1.5.3. DEPLOIEMENT DE LA SOLUTION TEOPAD**

## **1.5.3.1. Côté de l'entreprise**

Le déploiement de la solution TEOPAD se décompose en deux étapes :

- préparation du déploiement par l'organisation;
- enrôlement des utilisateurs.

## **Préparation du déploiement**

– Sécurisation des applications à déployer :

La DSI (Direction des Systèmes d'Information) de l'organisation séléctionne les applications professionnelles qu'elle souhaite mettre à disposition des utilisateurs. Puis,via le module SAM du TEOPAD Management Center (TMC), elle les sécurise, les signe et les publie sur le TEOPAD Market Place.

Les applications sont signées à l'aide d'un certificat délivré par la PKI de l'organisation ou par un certificat autogénéré par le TMC.

- Préparation de profils :
	- Un profil de sécurité contient la politique de sécurité définie par la DSI.

THALES COMMUNICATIONS AND F0057 62 905 976 - 305 -D A4 8/21

SECURITY S.A.S. Ce document et les informations qu'il contient sont confidentiels et sont la propriété exclusive de THALES. Ils ne doivent être communiqués qu'aux personnes ayant à en connaître et ne peuvent être reproduits ni divulgués à toute autre personne sans l'autorisation préalable écrite de THALES. This document and the information it contains are property of THALES and confidential. They<br>shall not be reproduced nor disclosed to any person except to those having a need to know<br>them without prior written consent of TH

TEOPAD permet de gérer plusieurs politiques de sécurité affectées à différents groupes d'utilisateurs.

Les profils contiennent par exemple les données suivantes :

- taille et format du code d'authentification;
- nombre de tentatives d'authentification avant blocage du terminal;
- durée de la session TEOPAD;
- type d'élément de sécurité;
- etc.
- Création de profils de configuration.

Cette phase concerne la création de profils de configuration pour chacune des applications. Un profil contient un formulaire pour les données propres à chaque utilisateur, ainsi que les informations communes à tous les utilisateurs.

Par exemple :

- FQDN du serveur mail;
- paramètres du service TLS;
- etc.

#### **Enrôlement des utilisateurs**

Cette étape consiste à inscrire l'utilisateur au service TEOPAD.

Elle comprend la génération d'un élément de sécurité (logiciel ou matériel) et la configuration de l'environnent TEOPAD propre à chaque utilisateur. Suite à cette étape :

- l'élément de sécurité et le code d'authentification TEOPAD sont transmis à l'utilisateur final;
- les données de configuration utilisateur sont publiées sur le TMP.

## **1.5.3.2. Côté utilisateur**

– Installation du client TEOPAD Market Place

Le client TMP peut être déployé de différentes manières sur les terminaux via :

- la carte microSD, si ce format est retenu pour l'élément de sécurité;
- le portail web de l'organisation;
- un outil de management de flotte (MDM).
- Installation des applications

Dès qu'il possède l'application client TMP sur son terminal, l'utilisateur est en mesure de télécharger puis d'installer l'application TEOPAD et les applications professionnelles sécurisées mises à sa disposition par l'organisation.

Le client TMP lancera automatiquement l'installation et la préconfiguration :

- de l'application professionnelle sécurisée choisie;
- des dépendances de celle-ci.

### THALES COMMUNICATIONS AND SECURITY S.A.S.<br>Ce document et les informations qu'il contient sont confidentiels et sont la propriété exclusive This document and the information it contains are property of THALES and confidential. They<br>de THALES. Ils ne F0057 62 905 976 - 305 -D A4 9/21

peuvent être reproduits ni divulgués à toute autre personne sans l'autorisation préalable écrite de THALES. shall not be reproduced nor disclosed to any person except to those having a need to know them without prior written consent of THALES.

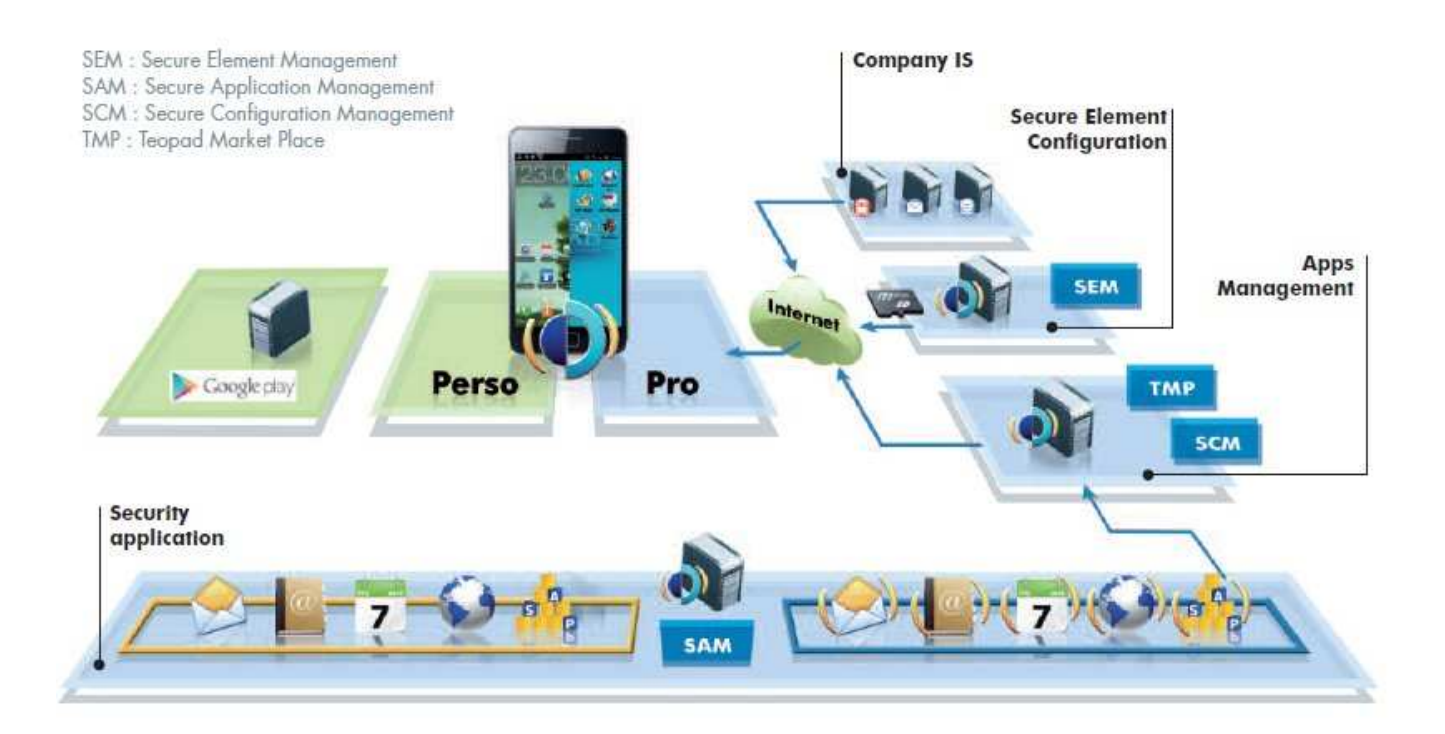

## **1.6. DESCRIPTION DU PRODUIT**

## **1.6.1. PÉRIMÈTRE ÉVALUÉ**

Le produit soumis à évaluation est l'application TEOPAD installée sur un terminal mobile munis du système Android.

Le terminal mobile utilisé et la version d'Android pour l'évaluation sont identifiés au §1.1.

Le §1.8 indique la plateforme d'évaluation précise, en particulier :

- Le SE fourni pour les tests est Giesecke & Devrient Mobile Security Card SE 1.0.
- Les tests de communications sont faits sur l'interface Wifi.

## **1.6.2. PRINCIPALES FONCTIONNALITÉS DU PRODUIT**

Les principales fonctionnalités de sécurité du produit sont :

- Le sandboxing :
	- Contrôle de l'intégrité des applications sécurisées
	- Environnement d'exécution sécurisé
	- Protection des données stockées en confidentialité et intégrité (AES 128 ou 256 bits en mode GCM)

#### THALES COMMUNICATIONS AND SECURITY S.A.S. Ce document et les informations qu'il contient sont confidentiels et sont la propriété exclusive F0057 62 905 976 - 305 -D A4 10/21

de THALES. Ils ne doivent être communiqués qu'aux personnes ayant à en connaître et ne peuvent être reproduits ni divulgués à toute autre personne sans l'autorisation préalable écrite de THALES. This document and the information it contains are property of THALES and confidential. They<br>shall not be reproduced nor disclosed to any person except to those having a need to know<br>them without prior written consent of TH

- La protection des canaux de communication réseaux :
	- $\bullet$  TLS
	- SIP-TLS, SRTP

## **1.7. ARCHITECTURE**

Le produit est utilisé sur un système d'exploitation Android. Les mécanismes de sécurité apportés par le produit et son environnement sont les suivants :

- Le produit fournit un bac à sable pour les applications sensibles. Ce bac à sable apporte 3 principaux mécanismes :
	- Le premier garantit que tous les fichiers des applications sensibles sont protégés en confidentialité et en intégrité.
	- Le deuxième garantir que toutes les communications réseaux externes entre Internet et une application sensible utilisent un tunnel sécurisé et passent par un Proxy RVP de l'entreprise.
	- Le dernier contrôle et filtre tous les échanges une application sensible et une application externe..
- L'accès au bac à sable et aux applications sensibles est contrôlé via une authentification forte de l'utilisateur et par l'utilisation d'une clé cryptographique. L'authentification de l'utilisateur est faite sur un élément externe appelé « Secure Element » (SE). Après une authentification réussie, le SE donne l'accès aux clés cryptographiques utilisées par TEOPAD :
	- Une clé secrète pour la protection locale des données stockées et du fichier de configuration de TEOPAD..
	- Une clé privée avec son certificat permettant à TEOPAD de s'authentifier auprès du Proxy RVP lors de l'établissement d'un tunnel sécurisé.
	- Un certificat d'authentification du Proxy RVP permettant à TEOPAD d'authentifier le Proxy RVP lors de l'établissement d'un tunnel sécurisé.
- Par ailleurs les mécanismes de permissions d'Android (permissions basées sur la signature) sont utilisés pour assurer une défense en profondeur. Ces mécanismes assurent au niveau du système d'exploitation Android une ségrégation des accès aux fichiers et des environnements d'exécution.

THALES COMMUNICATIONS AND SECURITY S.A.S.<br>Ce document et les informations qu'il contient sont confidentiels et sont la propriété exclusive This document and the information it contains are property of THALES and confidential. They<br>de THALES. Ils ne

peuvent être reproduits ni divulgués à toute autre personne sans l'autorisation préalable écrite ± them without prior written consent of THALES.<br>de THALES.

F0057 62 905 976 - 305 -D A4 11/21

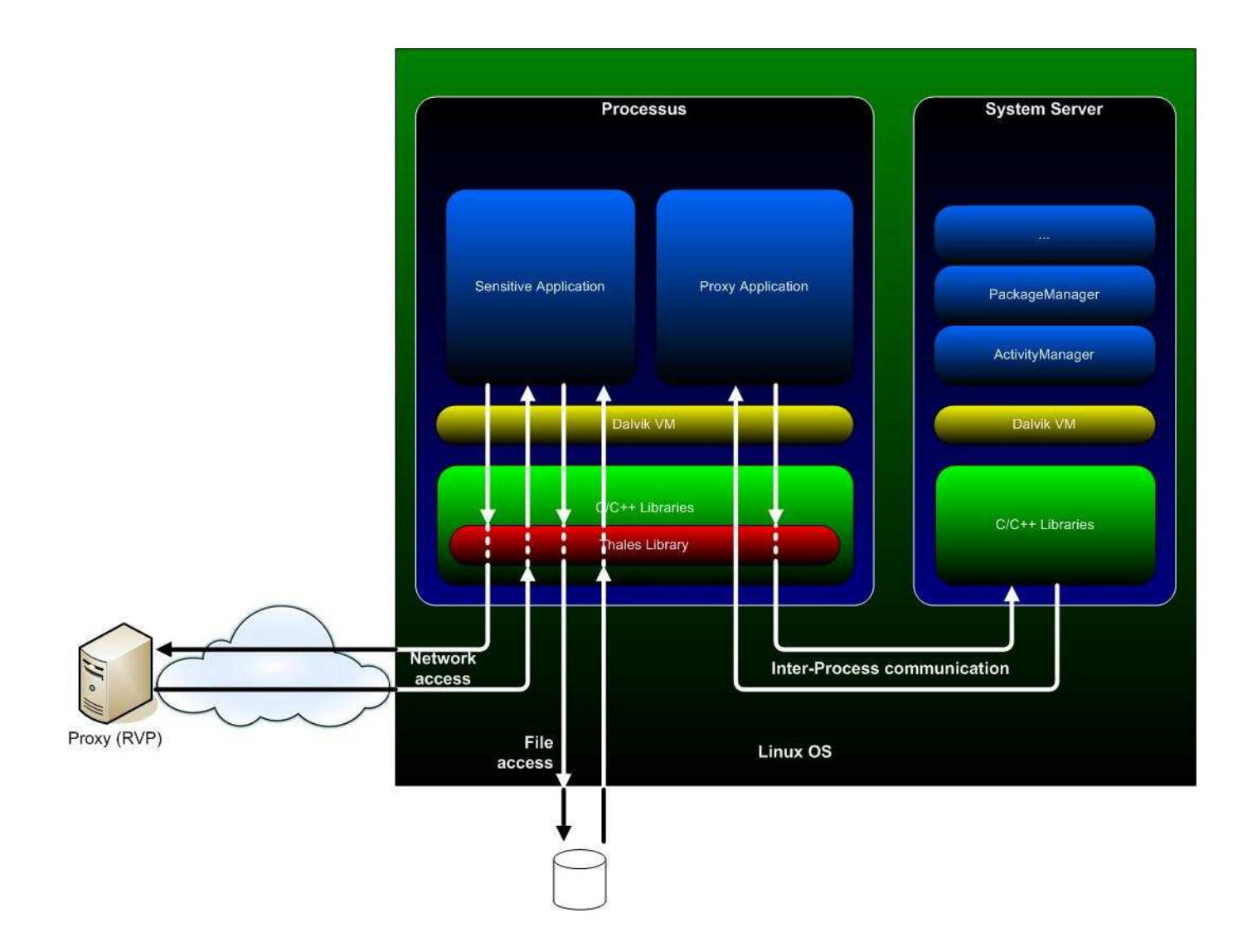

## **1.8. PLATEFORME DE TEST**

L'évaluation de l'application TEOPAD se fait sur les plateformes indiquées au §1.1.

A ces terminaux sont joints :

- Un Secure Element (SE) externe packagé dans une SDCard, du fournisseur Giesecke & Devrient. Le SE est composé d'un micro-contrôleur certifié CC EAL5+ et la carte à puce dans son ensemble (i.e. avec l'ensemble JavaCard) est certifié CC EAL4+. Le SE est personnalisé par TCS à l'aide de son centre de gestion (TMC).
- Un Virtual Secure Element (VSE). Le VSE intègre les mêmes données de sécurité que le SE mais se présente sous la forme d'un fichier chiffré. Comme pour le SE, le VSE est personnalisé par TCS à l'aide de son centre de gestion (TMC).

La liste des applications sécurisées installées est la suivante :

– Application d'initialisation :

#### THALES COMMUNICATIONS AND SECURITY S.A.S.<br>Ce document et les informations qu'il contient sont confidentiels et sont la propriété exclusive This document and the information it contains are property of THALES and confidential. They F0057 62 905 976 - 305 -D A4 12/21

de THALES. Ils ne doivent être communiqués qu'aux personnes ayant à en connaître et ne peuvent être reproduits ni divulgués à toute autre personne sans l'autorisation préalable écrite de THALES. shall not be reproduced nor disclosed to any person except to those having a need to know them without prior written consent of THALES.

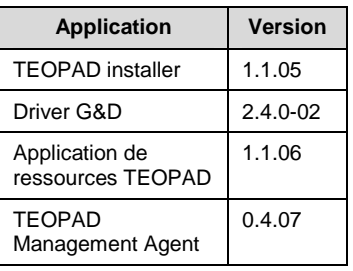

– Et les applications suivantes :

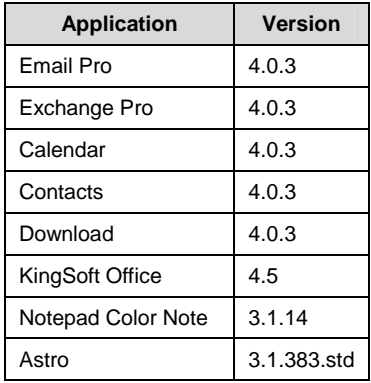

Pour l'évaluation, TCS met à disposition du centre d'évaluation son propre système TEOPAD (composé du RVP, d'un TMC, d'un TMP et d'un serveur Mail) en version de test.

THALES COMMUNICATIONS AND

F0057 62 905 976 - 305 -D A4 13/21

SECURITY S.A.S.<br>Ce document et les informations qu'il contient sont confidentiels et sont la propriété exclusive<br>de THALES. Ils ne doivent être communiqués qu'aux personnes ayant à en connaître et ne<br>peuvent être reproduit

## **2. DEFINITION DE LA PROBLEMATIQUE DE SECURITE**

Ce chapitre présente la définition de la problématique de sécurité du produit. Il fournit les biens sensibles et les menaces.

## **2.1. BIENS SENSIBLES**

Pour chaque bien sont indiqués les besoins de sécurité.

## **2.1.1. DONNÉES SENSIBLES DU PRODUIT**

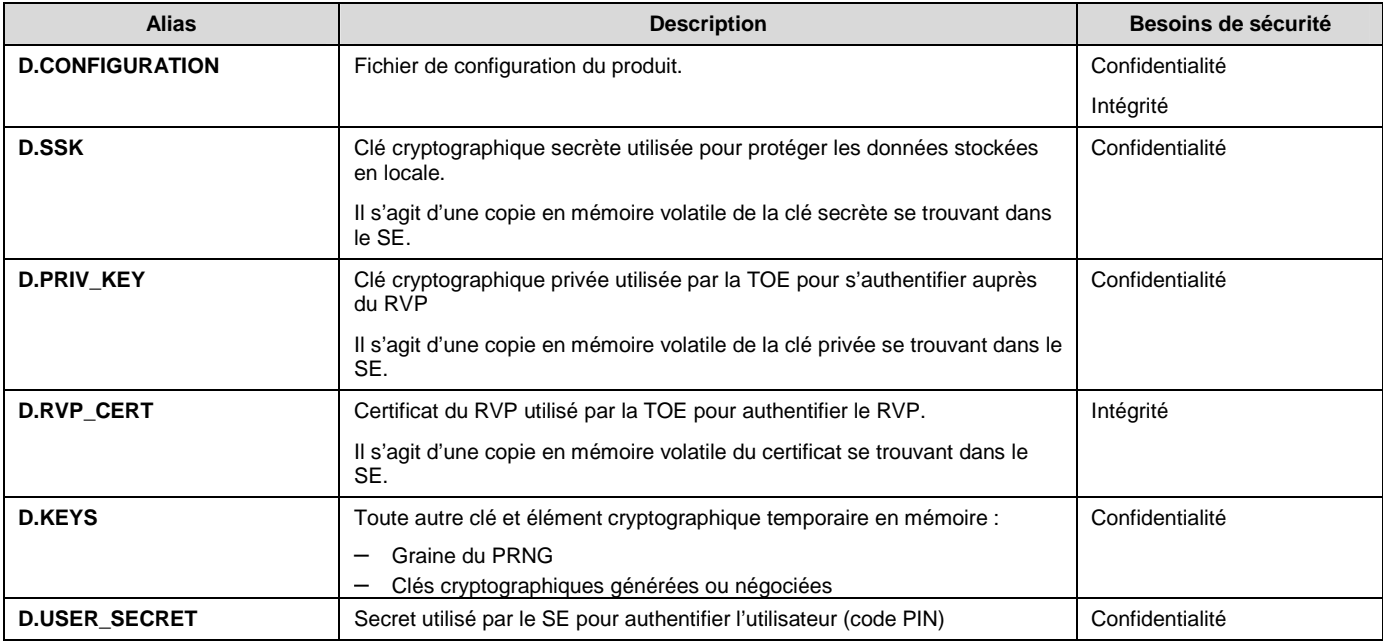

## **2.1.2. DONNEES DES APPLICATIONS SENSIBLES**

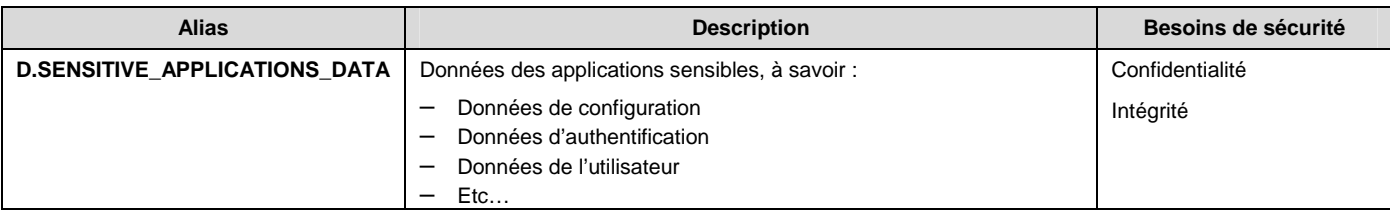

THALES COMMUNICATIONS AND SECURITY S.A.S.

F0057 62 905 976 - 305 -D A4 14/21

Ce document et les informations qu'il contient sont confidentiels et sont la propriété exclusive<br>de THALES. Ils ne doivent être communiqués qu'aux personnes ayant à en connaître et ne<br>peuvent être reproduits ni divulgués à

## **2.2. MENACES**

Dans les menaces ci-dessous, les attaquants et logiciels malveillants n'ont pas un accès privilégié ni de droits particuliers sur le terminal.

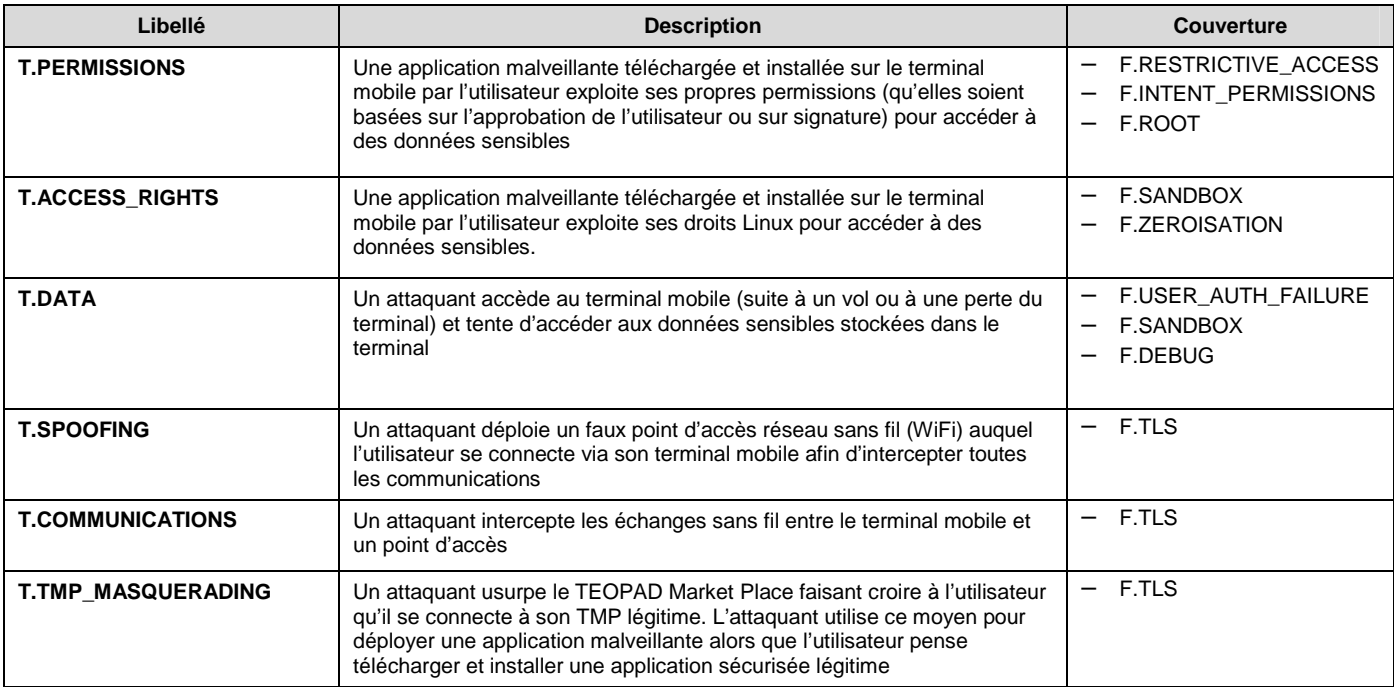

THALES COMMUNICATIONS AND F0057

F0057 62 905 976 - 305 -D A4 15/21

SECURITY S.A.S.<br>Ce document et les informations qu'il contient sont confidentiels et sont la propriété exclusive<br>de THALES. Ils ne doivent être communiqués qu'aux personnes ayant à en connaître et ne<br>peuvent être reproduit

# **3. FONCTIONS DE SECURITE**

## **3.1. JOURNALISATION ET ALARME**

#### **F.AUDIT - AUDIT RECORD GENERATION**

TEOPAD enregistre les événements d'audit en utilisant le mécanisme fourni par Android.

### **F.ALARM - ALARM NOTIFICATION**

TEOPAD avertit immédiatement l'utilisateur lors de la survenance d'une alarme. L'avertissement se fait sous la forme d'une fenêtre de type « pop-up ».

## **3.2. CRYPTOGRAPHIE**

#### **F.KEYS - CRYPTOGRAPHIC KEYS**

TEOPAD utilise les clés stockées dans le SE pour la protection des données locales et pour l'établissement des canaux de communication sécurisés.

Les clés cryptographiques ne sont utilisées qu'en mémoire volatile.

Les longueurs de clés sont

- Pour D.SSK: 128 ou 256 bits
- Pour D.PRIV\_KEY: 2048 bits
- Pour la clé publique dans D.RVP\_CERT: 2048 bits
- Pour les clés de sessions D.KEYS: 128 ou 256 bits

## **3.3. AUTHENTIFICATION DE L'UTILISATEUR**

#### **F.USER\_AUTH\_FAILURE - E.SE'S USER AUTHENTICATION FAILURE**

Lorsque TEOPAD est informé par le SE que le nombre maximum prédéfini de tentatives d'authentification sur le SE a été atteint, il applique la politique de sécurité Kill&Exit.

### THALES COMMUNICATIONS AND SECURITY S.A.S.<br>Ce document et les informations qu'il contient sont confidentiels et sont la propriété exclusive This document and the information it contains are property of THALES and confidential. They<br>de THALES. Ils ne F0057 62 905 976 - 305 -D A4 16/21

peuvent être reproduits ni divulgués à toute autre personne sans l'autorisation préalable écrite de THALES. shall not be reproduced nor disclosed to any person except to those having a need to know them without prior written consent of THALES.

## **3.4. CANAL DE COMMUNICATION SÉCURISÉ**

#### **F.TLS - TRUSTED CHANNEL**

Pour toutes les communications réseaux entre une application sensible et un serveur, TEOPAD requièrent que celles-ci passent par un canal sécurisé établit entre le terminal mobile et un équipement distant prédéterminé (alias Proxy) au travers du protocole :

– Protocole TLS version 1.0 protégeant les données échangées en confidentialité et rejeu et permettant de détecter leur modification.

Lors de l'établissement du canal, TEOPAD :

- Requiert que l'équipement distant s'authentifie. Il utilise alors le certificat D.RVP\_CERT ;
- Et s'authentifie auprès de l'équipement. Il utilise la clé privée D.PRIV\_KEY.

Le canal de communication sécurisé est établit que le réseau utilisé soit Wifi ou la liaison data de réseau mobile.

#### **F.PROTECT\_COMM - CRYPTOGRAPHIC OPERATIONS: TRUSTED CHANNEL PROTECTION**

TEOPAD utilise les algorithmes suivants pour la protection des canaux de communication :

- RSA-2048
- AES-CBC
- HMAC-SHA-1

Note : les suites cryptographiques TLS correspondantes sont : TLS\_RSA\_WITH\_AES\_128\_CBC\_SHA et TLS\_RSA\_WITH\_AES\_256\_CBC\_SHA

## **3.5. PROTECTION DES DONNEES ET DES PROCESSUS**

#### **F.SANDBOX - SANDBOX**

TEOPAD fournit un bac à sable aux applications sensibles assurant une isolation à différents niveaux :

- Lors de l'exécution de l'application sensible, celle-ci ne partageant de contextes qu'avec les autres applications sensibles ;
- Lors du stockage de leurs données, celles-ci étant systématiquement chiffrées et protégées en intégré ;
- Lors de communications inter-applications, TEOPAD assurant un filtrage supplémentaire sur les IPC (Inter-Process Communication) ;
- Lors de communications externes, TEOPAD assurant que celles-ci passent par un canal sécurisé (cf F.TLS).

#### **F.PROTECT\_CONFIGURATION - CRYPTOGRAPHIC OPERATIONS: CONFIGURATION PROTECTION**

TEOPAD protège ses données de configuration (D.CONFIGURATION) lors de leur stockage en utilisant AES-GCM.

## THALES COMMUNICATIONS AND F0057 62 905 976 - 305 -D A4 17/21

SECURITY S.A.S.<br>Ce document et les informations qu'il contient sont confidentiels et sont la propriété exclusive This document and the information it contains are property of THALES and confidential. They<br>de THALES. Ils ne peuvent être reproduits ni divulgués à toute autre personne sans l'autorisation préalable écrite ± them without prior written consent of THALES.<br>de THALES.

#### **F.PROTECT\_APP\_DATA - CRYPTOGRAPHIC OPERATIONS: APPLICATIONS DATA PROTECTION**

TEOPAD protège les données des applications sensibles (D.SENSITIVE\_APPLICATIONS\_DATA) lors de leur stockage en utilisant AES-GCM.

#### **F.ZEROISATION - ZEROISATION**

TEOPAD assure l'écrasement de données stockées en mémoire volatile (mécanisme d'écriture de 0), lorsque les données sensibles ne sont plus utilisées et lors de l'exécution de la politique de sécurité Kill&Exit.

## **3.6. FONCTIONS DE SECURITE SPECIFIQUES A ANDROID**

### **F.RESTRICTIVE\_ACCESS - RESTRICTIVE ACCESS**

TEOPAD donne à ses composants et à ceux des applications sensibles (Activity, BroacastReceivers, Services) des droits d'accès restreints pour les applications externes.

#### **F.INTENT\_PERMISSIONS - PERMISSIONS**

TEOPAD donne à ses composants pouvant être appelés par un Intent et à ceux des applications sensibles des droits d'accès restreints (Android's permissions) dans leur manifest.

## **3.7. POLITIQUES DE SÉCURITÉ**

#### **F.K&E\_POLICY - KILL&EXIT POLICY DESCRIPTION**

La politique de sécurité Kill&Exit est la suivante:

- Lorsque TEOPAD est en cours d'exécution
	- Il ferme la session avec le SE
	- Il effectue un écrasement des données sensibles en mémoire volatile (F.ZEROISATION)
	- Il termine les processus des applications sensibles
	- Il se termine
- Lorsque TEOPAD est en cours de démarrage, il se termine immédiatement.

THALES COMMUNICATIONS AND F0057 62 905 976 - 305 -D A4 18/21

SECURITY S.A.S.<br>Ce document et les informations qu'il contient sont confidentiels et sont la propriété exclusive This document and the information it contains are property of THALES and confidential. They<br>de THALES. Ils ne peuvent être reproduits ni divulgués à toute autre personne sans l'autorisation préalable écrite ±them without prior written consent of THALES.<br>de THALES.

## **3.8. FONCTIONS SUPPORT**

#### **F.DEBUG - DEBUG MODE DETECTION**

TEOPAD détecte lorsque le mode debug est actif. En cas de détection, il exécute la politique de sécurité Kill&Exit.

#### **F.ROOT - ROOT MODE DETECTION**

TEOPAD détecte lorsque le mode root est actif. En cas de détection, il exécute la politique de sécurité Kill&Exit.

THALES COMMUNICATIONS AND SECURITY S.A.S.

F0057 62 905 976 - 305 -D A4 19/21

Ce document et les informations qu'il contient sont confidentiels et sont la propriété exclusive<br>de THALES. Ils ne doivent être communiqués qu'aux personnes ayant à en connaître et ne<br>peuvent être reproduits ni divulgués à

## **4. RECOMMANDATIONS POUR L'ENVIRONNEMENT**

## **4.1. RECOMMANDATIONS POUR L'UTILISATEUR**

## **OE.USER - USER**

Il est recommandé de sensibiliser les utilisateurs de TEOPAD aux menaces et des risques spécifiques aux terminaux mobiles, en particulier

- Du risque d'installer des applications inconnues
- Du risque de passer un terminal Android en mode « root » ou « debug »
- De ne pas utiliser depuis un ordinateur la capacité de stockage de masse USB du terminal pour y stocker des données sensibles car celles-ci ne seront pas protégées puisque ne passant pas par TEOPAD ni une application sécurisée.

Concernant les applications du domaine personnel :

L'utilisateur ne doit installer que des applications « réputées de confiance » dans son espace personnel. La confiance peut s'acquérir au travers de la notoriété d'une application, d'informations prises sur des forums ou auprès des administrateurs du SI de l'organisation de rattachement de l'utilisateur, …

Durant l'installation d'une application, l'utilisateur doit s'assurer que les permissions Android qu'elle demande sont en cohérence avec les services qu'elle propose.

Les applications du domaine personnelle ne doivent pas disposer de droits root ou permettre des élévations de privilèges intentionnelles.

Il est recommandé de toujours utiliser la dernière version disponible des applications (pro et perso).

## **4.2. RECOMMANDATIONS POUR L'ORGANISATION**

#### **OE.APPS.UPDATE - UPDATE OF SENSITIVE APPLICATIONS**

Il est recommandé de mettre à disposition des utilisateurs la dernière version disponible de chaque application sécurisée.

#### **OE.ORG.STARTUP - MOBILE DEVICE PREPARATION**

Il est recommandé de transmettre aux utilisateurs des terminaux mobiles neufs. Si un terminal a déjà été utilisé par un précédent collaborateur, une opération de retrait de service assurant l'écrasement des données doit être préalablement réalisée.

# THALES COMMUNICATIONS AND

F0057 62 905 976 - 305 -D A4 20/21

SECURITY S.A.S.<br>Ce document et les informations qu'il contient sont confidentiels et sont la propriété exclusive This document and the information it contains are property of THALES and confidential. They<br>de THALES. Ils ne peuvent être reproduits ni divulgués à toute autre personne sans l'autorisation préalable écrite ±them without prior written consent of THALES.<br>de THALES.

### **OE.ORG.STARTUP - MOBILE DEVICE END OF LIFE**

Lorsqu'un terminal est retiré de la flotte de terminaux de l'organisation, celui-ci doit faire l'objet d'une opération de retrait de service assurant en particulier l'écrasement des données. Si un SE (physique) était associé au terminal il est recommandé de le détruire.

#### **OE.ORG.MOBILE\_CONFIGURATION - MOBILE DEVICE CONFIGURATION**

Il est recommandé de configurer le système Android de la manière suivante:

- Screen timeout: 2 minutes maximum
- Set up screen lock: yes (pattern, PIN code or password)
- USB debugging: disabled
- Stay awake: disabled
- Back up my data: disabled

### **OE.SIM\_AUTHENTICATION - SIM CARD AUTHENTICATION**

Il est recommandé de configurer le Secure Element (SE) de telle manière qu'il requiert la saisie d'un code PIN d'au moins 6 digits.

### **OE.ORG.UNKNOWN\_SOURCE – UNKNOW SOURCE**

Il est recommandé de configurer le système Android de la manière à ce que l'installation d'applications autosignées ne soit pas permise (en fonction des cas de figure il peut cependant être nécessaire de désactiver ce paramètre afin d'installer TEOPAD ou une application sécurisée).

THALES COMMUNICATIONS AND

F0057 62 905 976 - 305 -D A4 21/21

SECURITY S.A.S.<br>Ce document et les informations qu'il contient sont confidentiels et sont la propriété exclusive This document and the information it contains are property of THALES and confidential. They<br>de THALES. Ils ne peuvent être reproduits ni divulgués à toute autre personne sans l'autorisation préalable écrite de THALES.

shall not be reproduced nor disclosed to any person except to those having a need to know them without prior written consent of THALES.